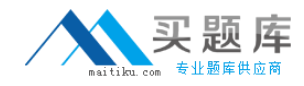

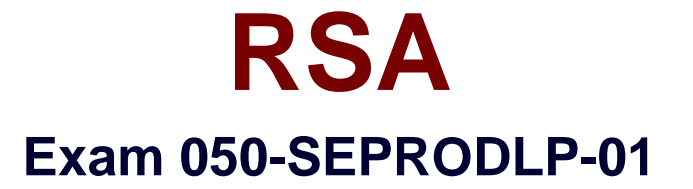

# **RSA Certified SE Professional in Data Loss Prevention Exam**

**Version: 6.0**

**[ Total Questions: 70 ]**

[http://www.maitiku.com QQ:860424807](http://www.maitiku.com)

### **Question No : 1**

Which security permission does the Domain Admin user require when installing the Enterprise Manager?

- **A.** Root
- **B.** System admin
- **C.** Run as a service
- **D.** Run as an admin

### **Answer: C**

#### **Question No : 2**

Which database software is used by the RSA DLP Enterprise Manager to store configuration files, incidents and events?

- **A.** Oracle
- **B.** Sybase
- **C.** Microsoft SQL Server
- **D.** RSA Proprietary

#### **Answer: C**

#### **Question No : 3**

What is the default selection for components to include when installing the Enterprise Manager software?

- **A.** Enterprise Manager only
- **B.** Enterprise Coordinator only
- **C.** Enterprise Manager and Enterprise Coordinator
- **D.** No components are selected by default

### **Answer: C**

#### **Question No : 4**

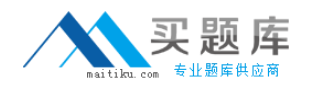

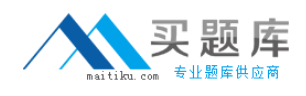

#### RSA 050-SEPRODLP-01 : Practice Test

Which RSA DLP deployment requires the use of the Enterprise Coordinator?

- **A.** RSA DLP Network **B.** RSA DLP Integrator
- **C.** RSA DLP Datacenter
- **D.** RSA DLP Enterprise Edition

## **Answer: C**

## **Question No : 5**

During the installation of RSA DLP, when should you specify a port number to connect to the database server for RSA DI P?

- **A.** Never
- **B.** Always
- **C.** Only if you require SMTP communication to the server

**D.** Only if the database administrator provides a static port number to connect to the database

#### **Answer: C**

# **Question No : 6**

What is the minimum length for the Enterprise Manager admin account password?

- **A.** 6 characters
- **B.** 8 characters
- **C.** 10 characters
- **D.** There is no minimum requirement

#### **Answer: A**

#### **Question No : 7**

What requirement do you need to meet if you choose to create a Sample RSA DLP Site during the installation process?

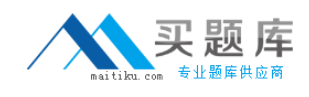

- **A.** You must enable FIPS encryption on the machine
- **B.** You must have at least 128 GB of RAM available on the machine
- **C.** You must have at least 2 TB of storage available on the machine

**D.** The Enterprise Manager and Enterprise Coordinator must be installed on the same machine

**Answer: D**

# **Question No : 8**

What is the name of the log file that is stored in the /temp directory once a RSA DLP installation has completed, which provides a summary of the installation?

**A.** Install.log **B.** Config.log **C.** Messages.log **D.** RSA DLPInstall.log

## **Answer: D**

# **Question No : 9**

What is the default login name used to access the Enterprise Manager?

- **A.** Root
- **B.** Admin
- **C.** System
- **D.** Administrator

**Answer: B**

# **Question No : 10**

What are the four types of RSA DLP Network Appliances?

- **A.** Controller, Sensor, ICAP Server, and Monitor
- **B.** ICAP Server, Sensor, Monitor, and Interceptor